# Cheatography

# MQL Syntax Cheat Sheet by [\[deleted\]](http://www.cheatography.com/deleted-98672/) via [cheatography.com/98672/cs/20966/](http://www.cheatography.com/deleted-98672/cheat-sheets/mql-syntax)

#### **Dimension: Syntax**

add dimension NAME description VALUE icon FILENAME WITH PATH [!inot]hidden property NAME [to ADMINTYPE NAME] [value STRING] unit UNITNAME label UNITLABEL multiplier MULTIPLIER offset OFFSET [!inot]default property NAME [to ADMINTYPE NAME] [value STRING] setting NAME VALUE history STRING;

## **Type: Syntax**

add type NAME description VALUE icon FILENAME WITH PATH attribute NAME {, NAME} derived TYPE NAME abstract [truelfalse] method PROG NAME {, PROG NAME} trigger EVENT TYPE {actionlcheckloverride} PROG NAME [input ARG STRING] [!|not]hidden property NAME [to ADMINTYPE NAME] [value STRING] history STRING;

# **Format: Syntax**

add format NAME description VALUE icon FILENAME\_ WITH PATH creator NAME (Not Used)

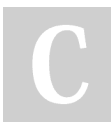

By **[deleted]** [cheatography.com/deleted-](http://www.cheatography.com/deleted-98672/)98672/

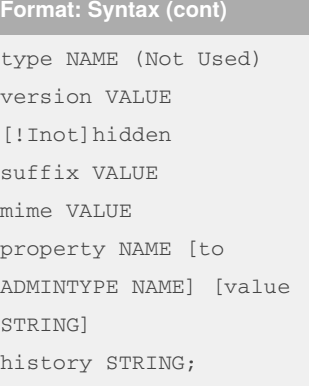

## **Group: Syntax**

add group "group\_name" assign person "person name" assign role "role name" description "group\_des‐ cription" icon [path] child "gro‐ up\_name" parent "group\_name" [not]hidden;

## **Person: Syntax**

add person "person\_name" access "user access values" admin "bus and/or system access rights" address "address\_value" assign "groupe role" assign "role\_name" comment "comment\_text" enable/disable email enable/disable iconmail email "email\_address" fax "fax\_number" fullname "fullname\_val‐ ue"

phone "phone number" site "default site" vault "vault name" password "value" no password disable password type of user [not]hidden;

# **Dimension: Example**

add dimension Weight description "Weight of the item" unit g default label Grams unitdescription "Weight in Grams (Default)" multiplier 1.0 offset 0.0 unit Kg label Kilograms unitdescription "Weight in Kilograms" multiplier 1000.0 offset 0.0;

# **Type: Example**

add type PART abstract true description "Part for a computer" attribute Cost, Source, -Weight: Or

add type Customer

description "Customer information" icon <path of the directory> /HCCqifs/Customer.gif abstract false attribute "Account Number" attribute Addressl attribute Address2 attribute Address3 attribute City attribute ID attribute State attribute "Zip Code";

## **Format: Example**

add format Word version "Office2010" description "Microsoft Word" suffix ".docx";

# **Group: Example**

add group Manufacturing parent "HCC" assign person "Joe Jackson" assign person "Dave Matthews";

## **Person: Example**

add person Joe access all email joe fullname "Joe Jackson" type full,business vault Engineering no password

Published 30th October, 2019. Last updated 30th October, 2019. Page 1 of 3.

Sponsored by **CrosswordCheats.com** Learn to solve cryptic crosswords! <http://crosswordcheats.com>

# Cheatography

# MQL Syntax Cheat Sheet by [\[deleted\]](http://www.cheatography.com/deleted-98672/) via [cheatography.com/98672/cs/20966/](http://www.cheatography.com/deleted-98672/cheat-sheets/mql-syntax)

icon <path of the directory> /Icons/Jo‐ e.gif assign role President assign group Manufa‐ cturing assign group Sales assign group "HVV Corp";

# **Policy Example (1/2)**

add policy Production enforce description "Policy to govern PARTS, sequence A, B, C, ... store Production type PART format Excel format Word defaul‐ tformat Word state Planned version false revision false promote false checkouthistory false owner all public all state Active version false revision true promote false checkouthistory false owner all public read,show

# **Attribute: Syntax**

add attribute NAME description VALUE icon FILENAME\_ WITH PATH type [integer, string, real, boolean, date] default VALUE range = RANGE\_ITEM [not]hidden [not]multiline [not] rangevalue [not]multivalue dimension DIMENSION NAME; trigger modify PROG\_TYPE PROG NAME [input ARG ST-RING];

# **Relationship: Syntax**

add relationship "relationship\_ name" description "relations‐ hip\_description" icon [path]\_name attribute ATTRIBUTE NAME trigger EVENT\_TYPE TRIGGER TYPE PROG\_NAME [!| not]preventduplicates derived RELATIONSHIP NAME abstract [truelfalse] [!lnot]hidden property NAME [to ADMINTYPE NAME] [value STRING] history STRING from type "from types" meaning "meaning\_text"

# **Relationship: Syntax (cont)**

cardinality [one, many] revision [none, float, replicate] clone [none, float, replicate] [not] propagatemodify to type "to\_types" meaning "meaning\_text" cardinality [one, many] revision [none, float, replicate] clone [none, float, replicate] [not] propagatemodify;

# **Role: Syntax**

add role "role name" assign person "person‐ \_name" assign group "group\_‐ name" description "descripti‐ on\_name" icon [path] child "role name" parent "role name" [not]hidden;

# **Policy: Syntax (1/2)**

add policy NAME description VALUE icon FILENAME\_WITH\_PATH type TYPE\_NAME (,TYPE‐ \_NAME) type all

# **Policy: Syntax (1/2) (cont)**

format FORMAT\_NAME (,FORMAT\_NAME) format all defaultformat FORMAT‐ \_NAME sequence REVISON\_S-EQUENCE [not]enforce store STORE\_NAME allstate USER\_ITEM ACCESS\_ITEM (,USER\_ITEM ACCESS\_ITEM) [!|not]hidden property NAME [to ADMINTYPE NAME] [value STRING] history STRING

# **Policy Example (2/2)**

state Obsolete version false revision true promote false checkouthistory false owner all public read,show; modify policy "Produc‐  $t$ ion" state "Planned" add signature "Ready" approve "Vice Presid‐  $en+$ " reject "Vice President" state "Active" add signature "Obsolete" approve "Vice Presid‐  $ent"$ reject "Vice Presid‐  $ent"$ :

By **[deleted]** [cheatography.com/deleted-](http://www.cheatography.com/deleted-98672/)98672/

Published 30th October, 2019. Last updated 30th October, 2019. Page 2 of 3.

Sponsored by **CrosswordCheats.com** Learn to solve cryptic crosswords! <http://crosswordcheats.com>

# Cheatography

# MQL Syntax Cheat Sheet by [\[deleted\]](http://www.cheatography.com/deleted-98672/) via [cheatography.com/98672/cs/20966/](http://www.cheatography.com/deleted-98672/cheat-sheets/mql-syntax)

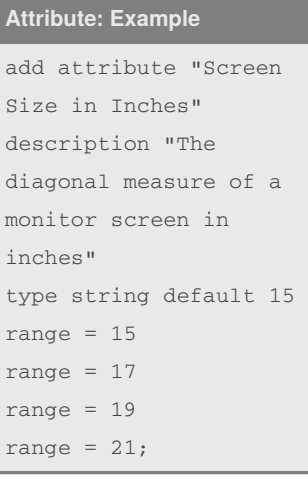

## **Relationship: Example**

add relationship "System Box Assembly" description "Relati‐ onship for assembling the major components of the System Box" attribute "Quantity" from type "System Box" meaning "Is comprised of..." cardinality many revision replicate clone none to type "SYSTEM BOX PART" meaning "is a component  $\circ$ f..." cardinality many revision float clone none;

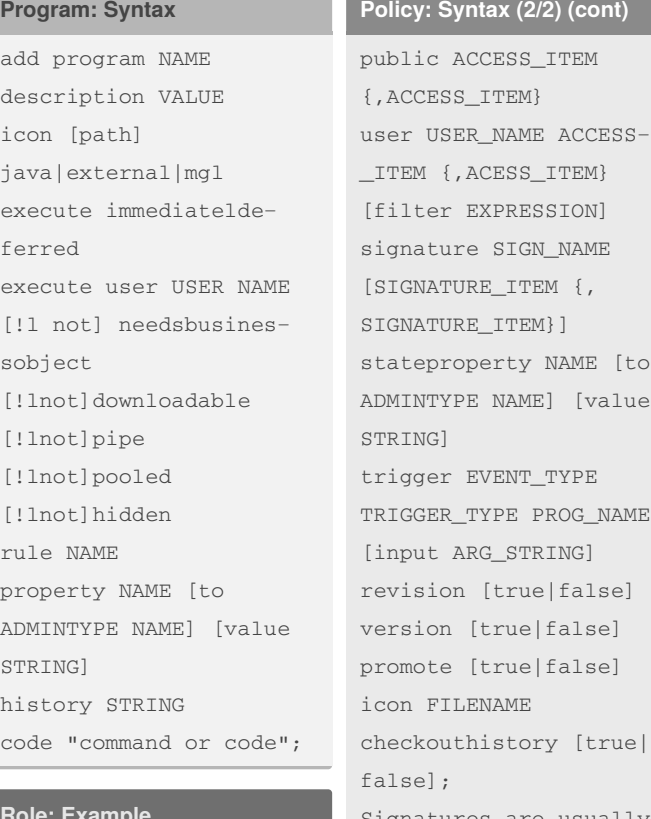

#### **Role: Example**

add role Shipper description "Shipper in the company";

## **Policy: Syntax (2/2)**

state STATE\_NAME action COMMAND check COMMAND notify USER\_NAME {,USER‐ \_NAME} message VALUE notify signer message VALUE route USER\_NAME message VALUE owner ACCESS\_ITEM {,ACCESS\_ITEM}

# iame story [true|-Signatures are usually added to the policy afterwards: modify policy "policy name"

**Policy: Syntax (2/2) (cont)**

state "state name" add signature "signature name" approve "user\_name" reject "user\_name";

# By **[deleted]**

[cheatography.com/deleted-](http://www.cheatography.com/deleted-98672/)98672/

Published 30th October, 2019. Last updated 30th October, 2019. Page 3 of 3.

Sponsored by **CrosswordCheats.com** Learn to solve cryptic crosswords! <http://crosswordcheats.com>